Задание выполняется с использованием прилагаемых файлов.

## Скачать архив с файлами.

Набор данных состоит из троек натуральных чисел. Необходимо распределить все числа на три группы, при этом в каждую группу должно попасть ровно одно число из каждой исходной тройки. Сумма всех чисел в первой группе должна быть нечётной, во второй - чётной. Определите минимально возможную сумму всех чисел в третьей группе.

## Входные данные

Первая строка входного файла содержит число  $N$  – общее количество троек в наборе. Каждая из следующих  $N$  строк содержит три натуральных числа, не превышающих 10 000.

## Пример входного файла

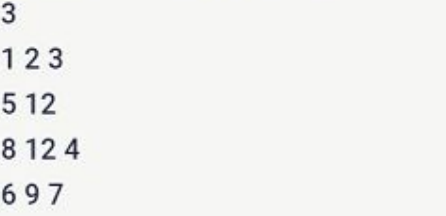

Для указанных данных искомая сумма равна 11, она соответствует такому

 $\mathbb{Z}$ 

распределению чисел по группам: (2, 8, 7), (3, 12, 9), (1, 4, 6).

Вам даны два входных файла (А и В), каждый из которых имеет описанную выше структуру. В ответе укажите два числа: сначала значение искомой суммы для файла А, затем для файла В.

## 185 100918194

file=open("25-B.txt"."r")  $a=$  $b = \overline{1}$  $i=0$ for content in file: if  $i == 0$ m=list(map(int,content.split()))  $N= m[0]$ else: m=list(map(int,content.split()))  $m.sort()$ a.append(m[0])  $b.append(m[1])$  $b.append(m[2])$  $i=1$  $i=0$  $summ=0$ while  $i$  = len(a)-1: summ+=a[i]  $i+=1$  $i=0$  $sumb=0$ while  $i$  = len(b)-1: sumb+=b[i]  $i+=1$ flag= $0$  $kk=0$  $k=0$ if sumb% $2 == 0$ :  $k=1$ while  $k \le 10000$  and flag == 0:  $i=0$ while  $i$ <len(a) and flag==0:  $i=0$ while  $i$ <len(b) and flag==0: if  $i = 2$ <sup>\*</sup>i or  $i = 2$ <sup>\*</sup> $i + 1$ : if abs(a[i]-b[i])==k:  $kk = k$ flag=1  $i+1$  $i+1$  $k+2$ print(summ+kk)